## RELEASE NOTES

## **SUMMARISED FOR PUBLIC VIEWING**

**PLEASE NOTE:** This is a summarised catalogue of SigniFlow release notes, authorised for public viewing.

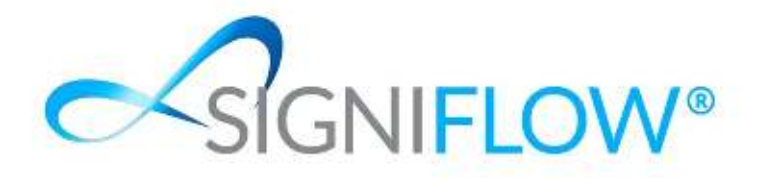

Release Updates for SigniFlow® V2022.19.0.X 21<sup>st</sup> July 2022

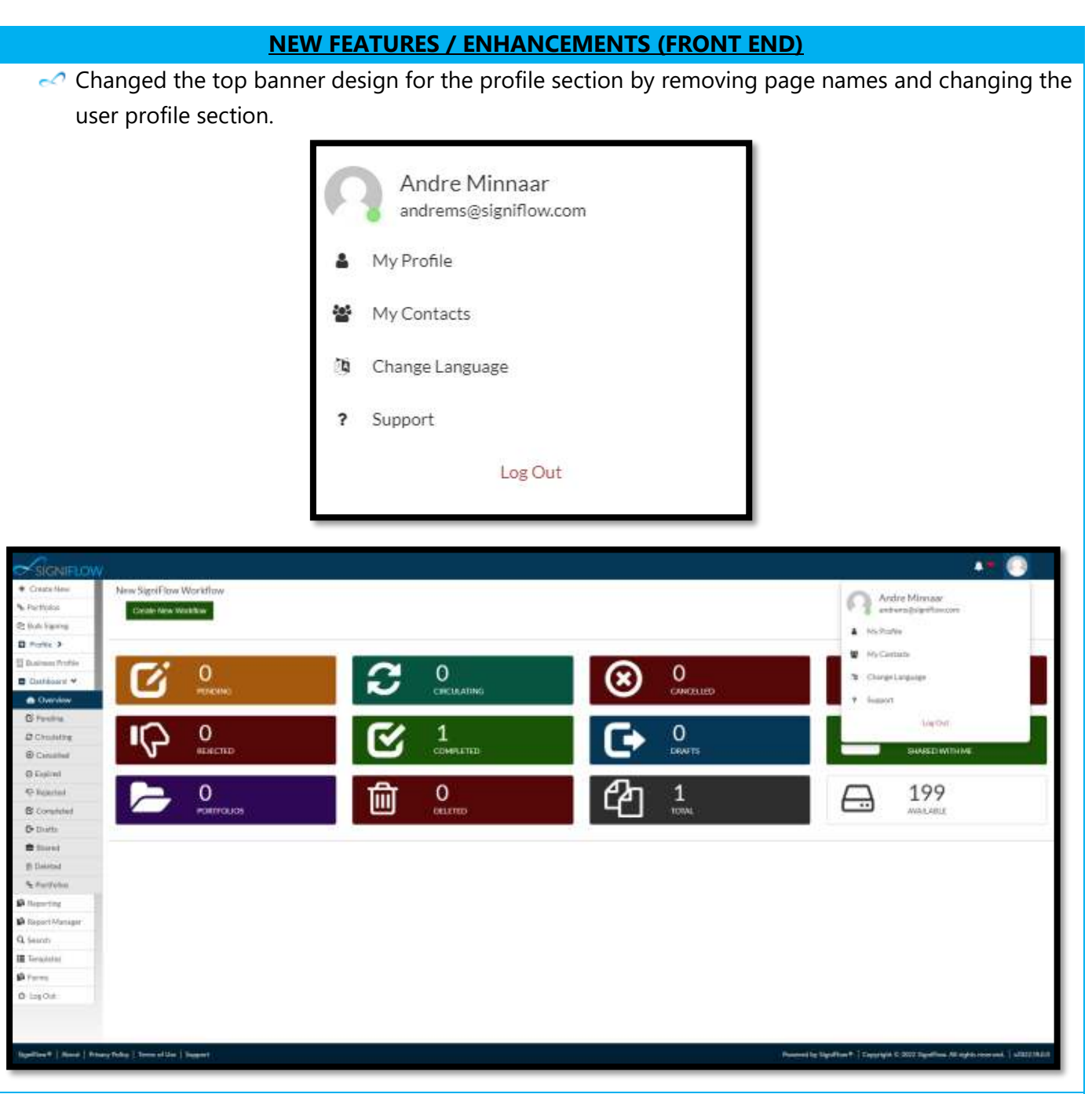

Added the ability to add multiple email addresses to send the document to, once the workflow has been completed.

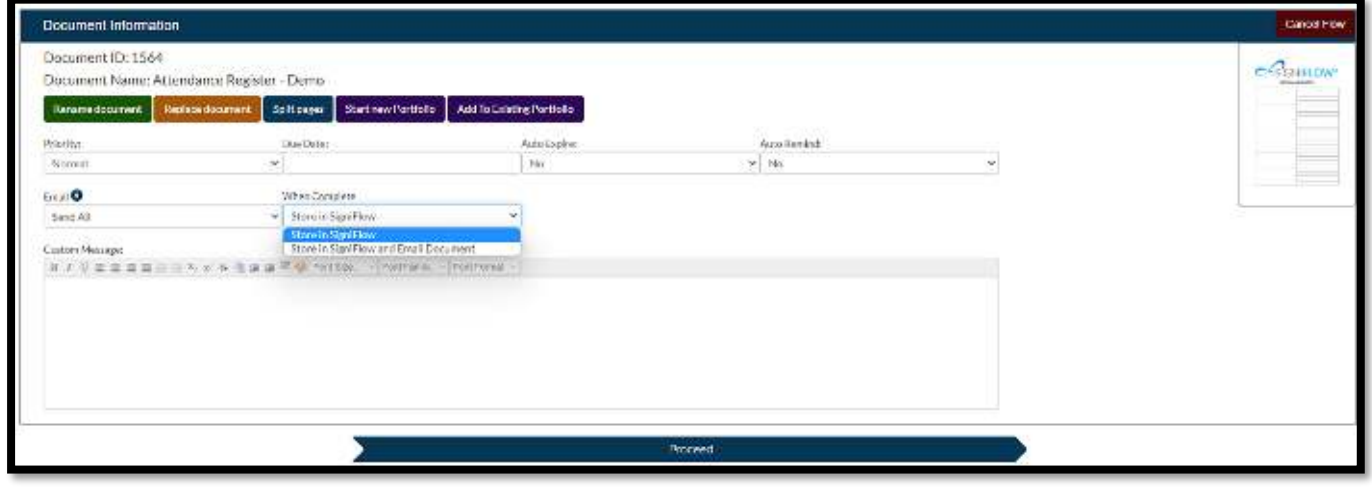

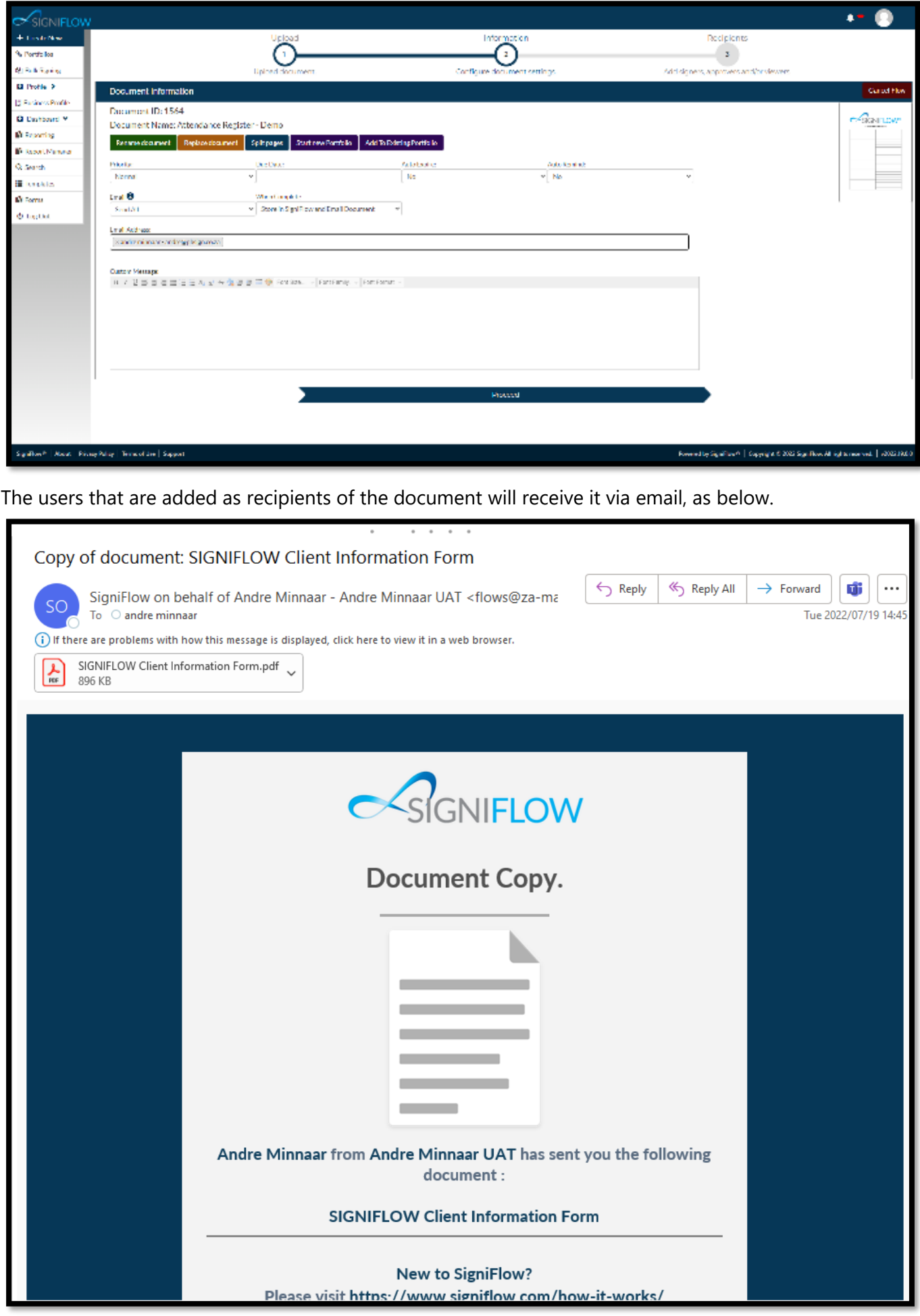

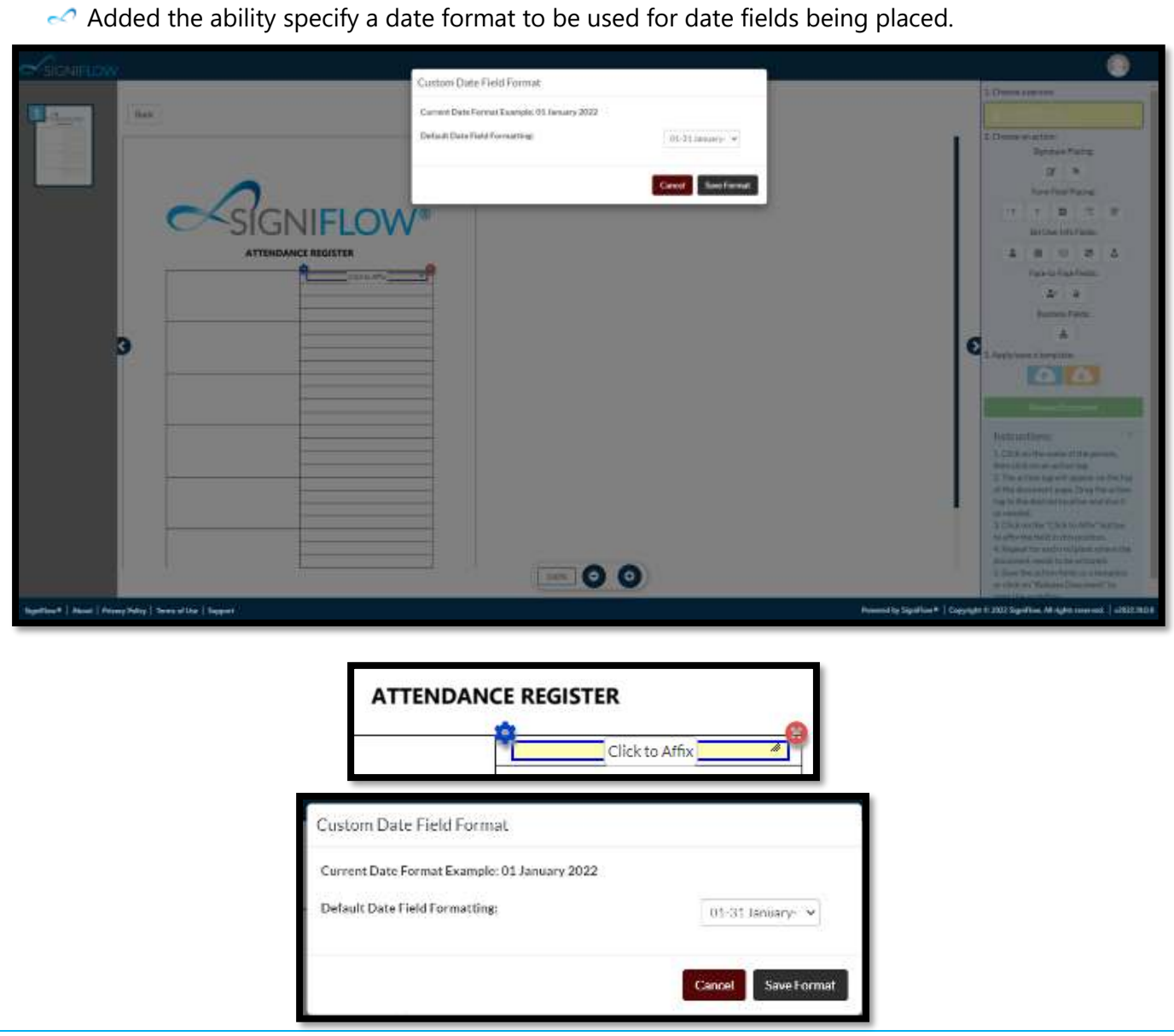

Made design and layout changes to the Create Workflow section to better align certain sections and buttons.

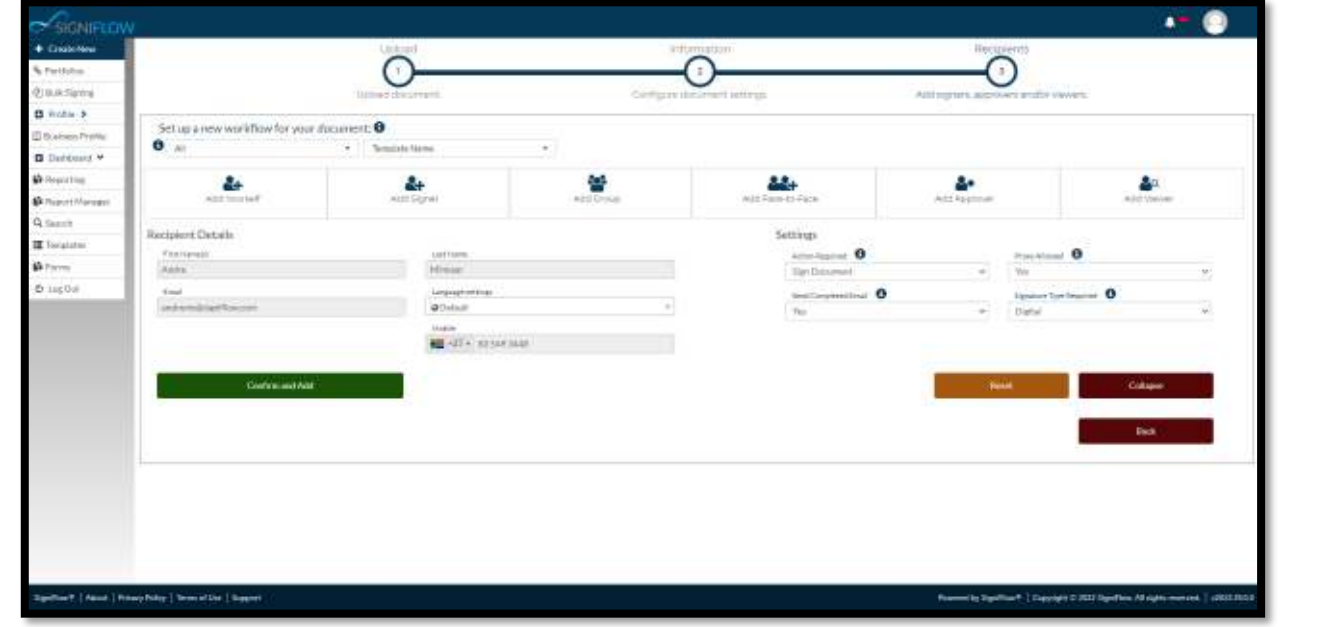

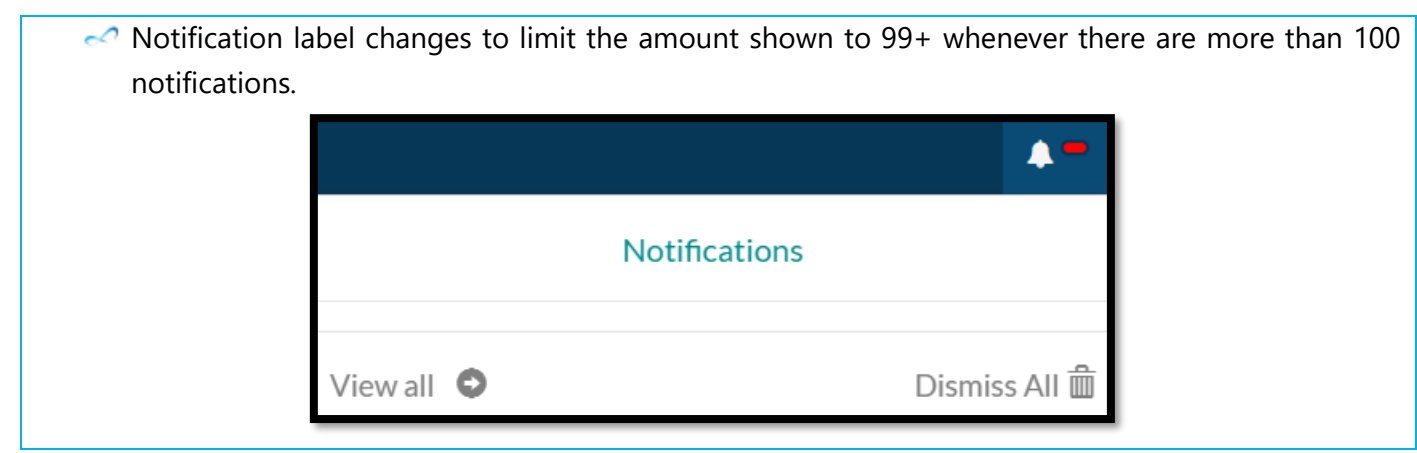

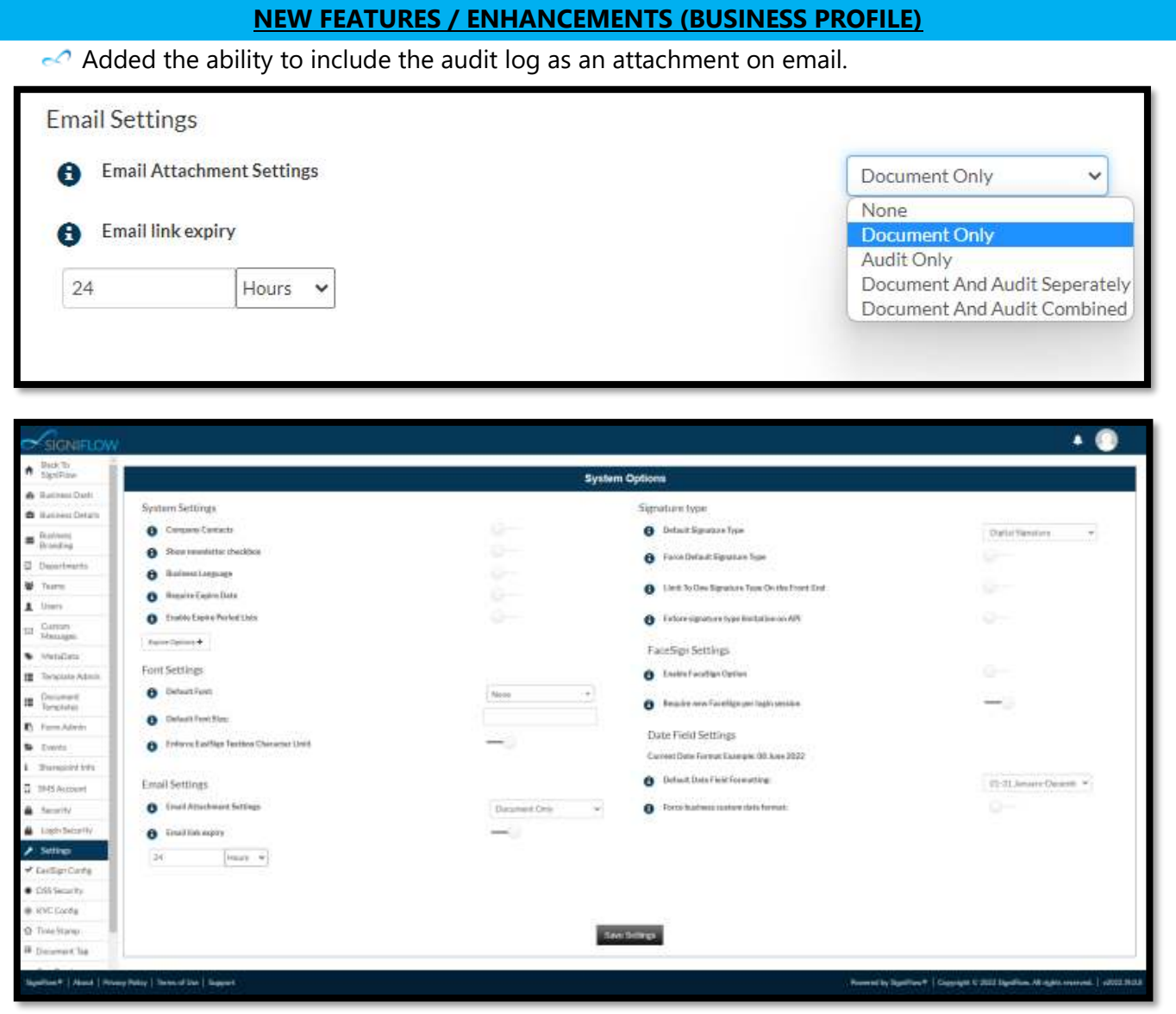

If setting is set to Document and Audit Separately, the audit document is included on the completed email.

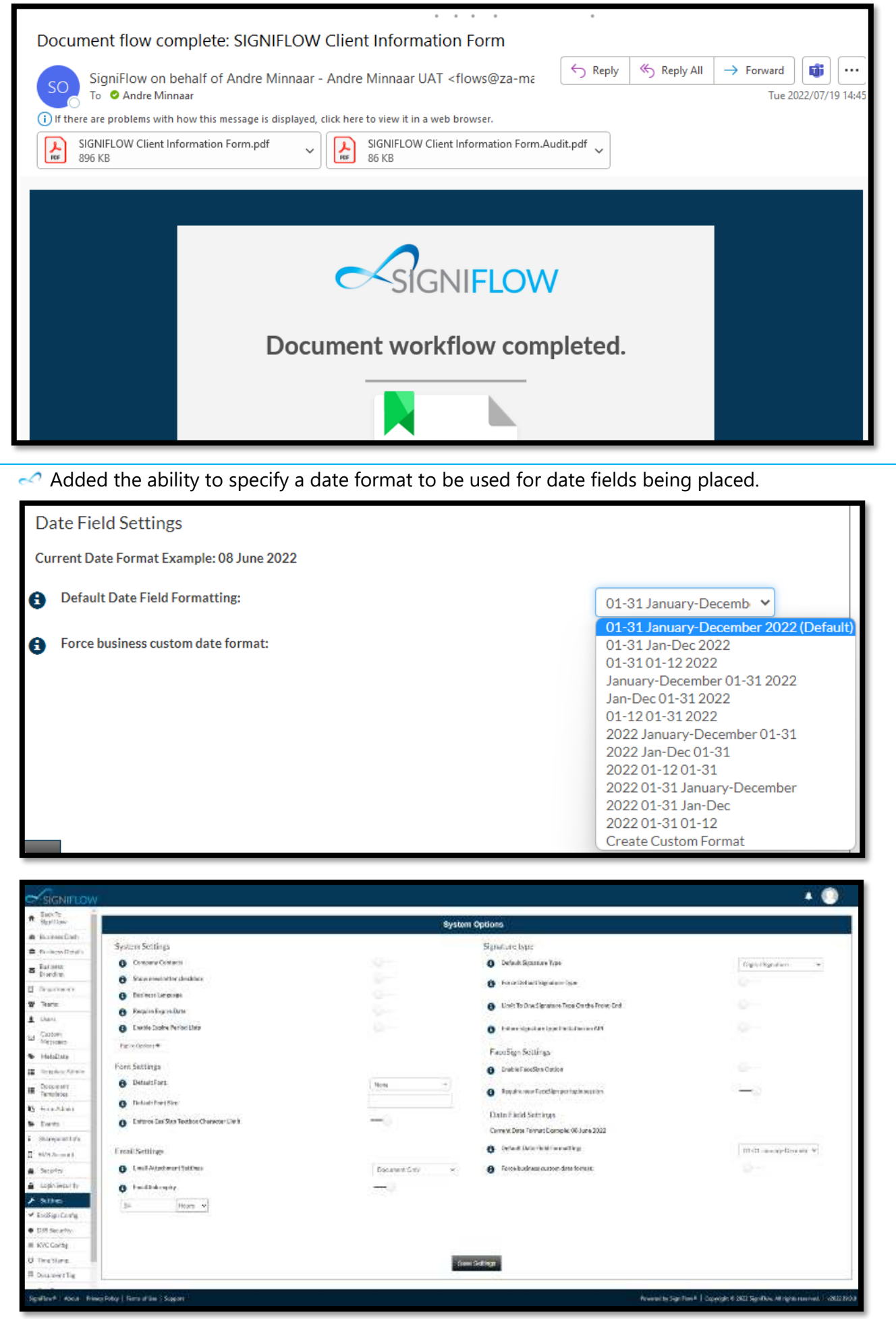

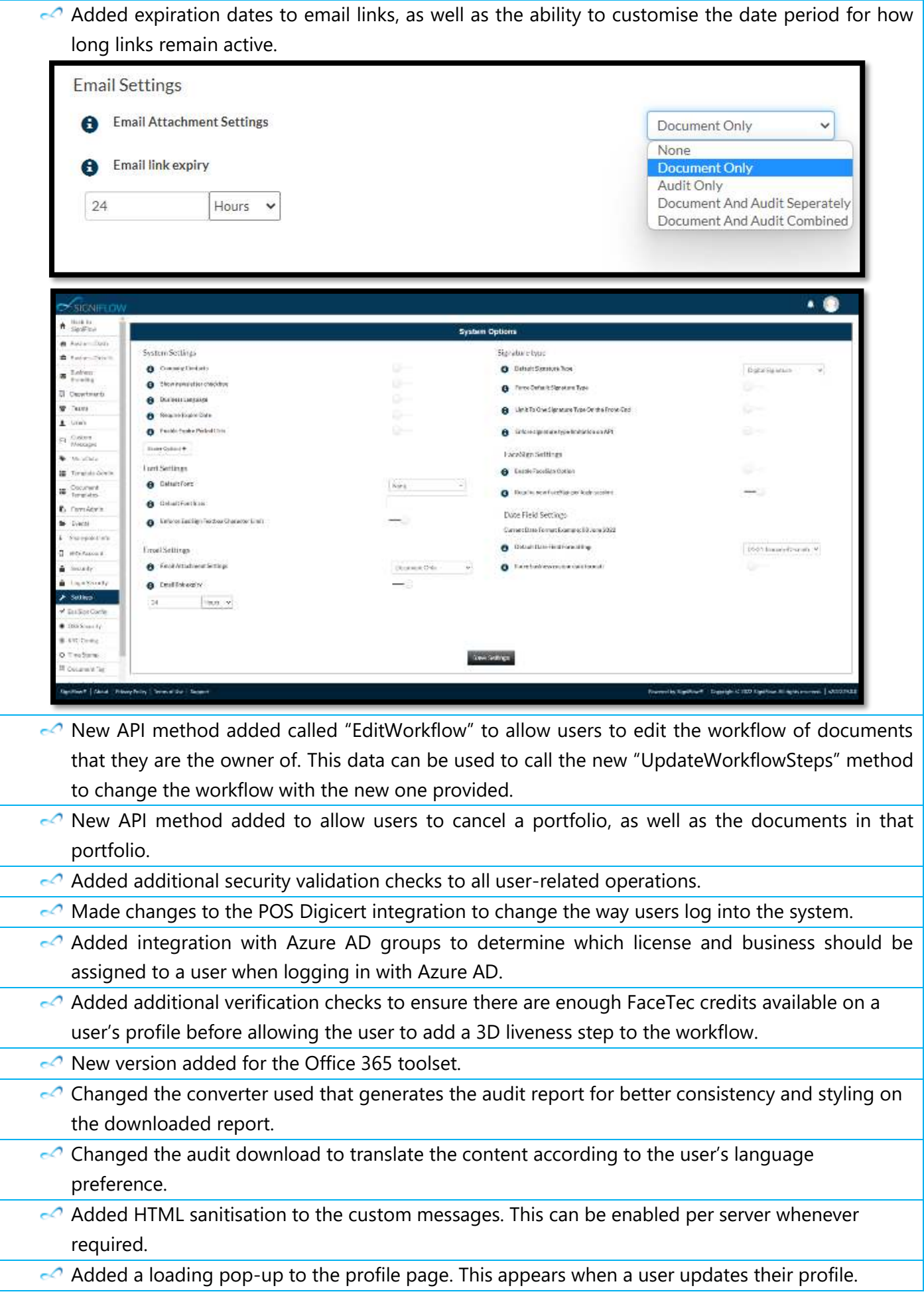

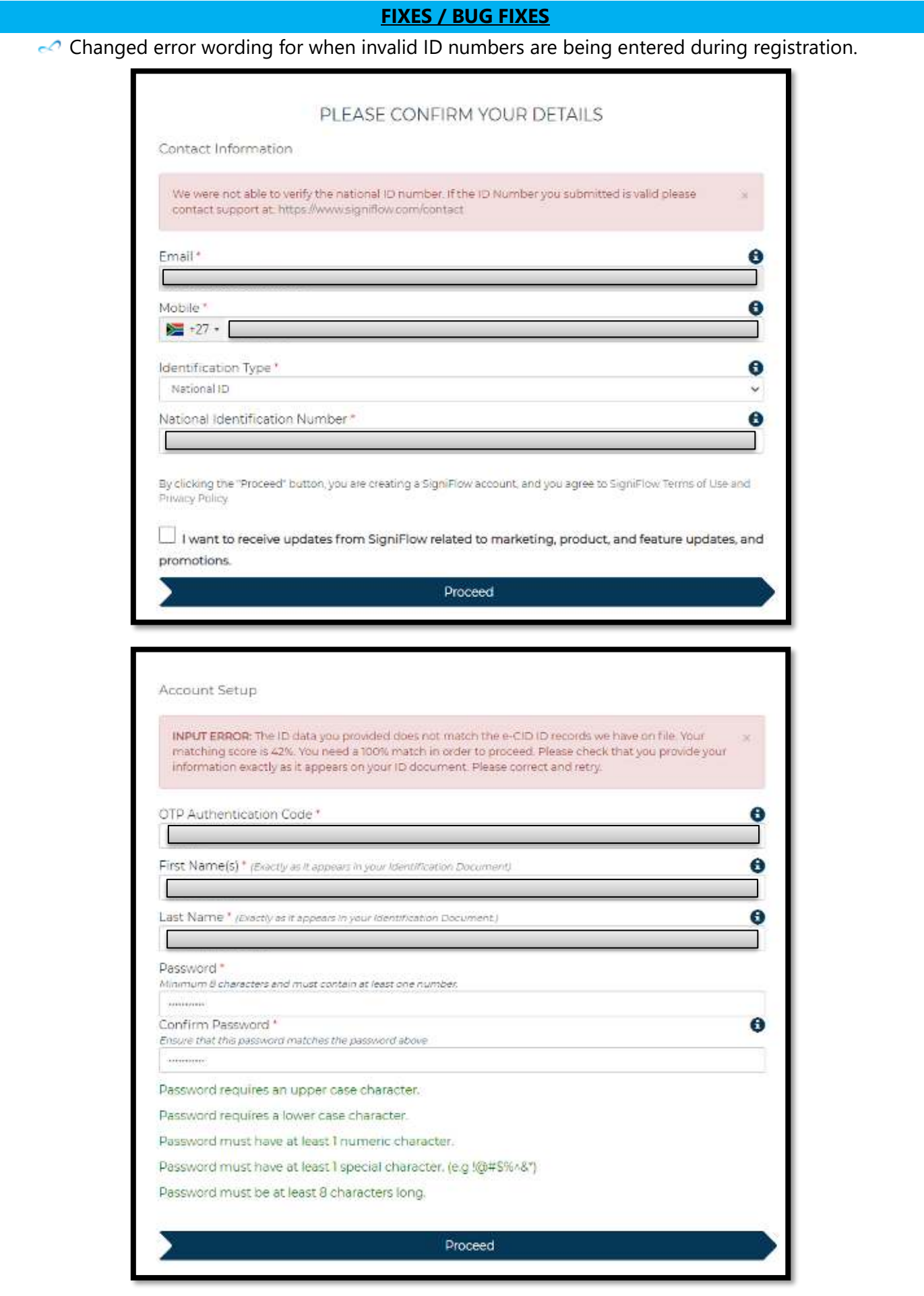

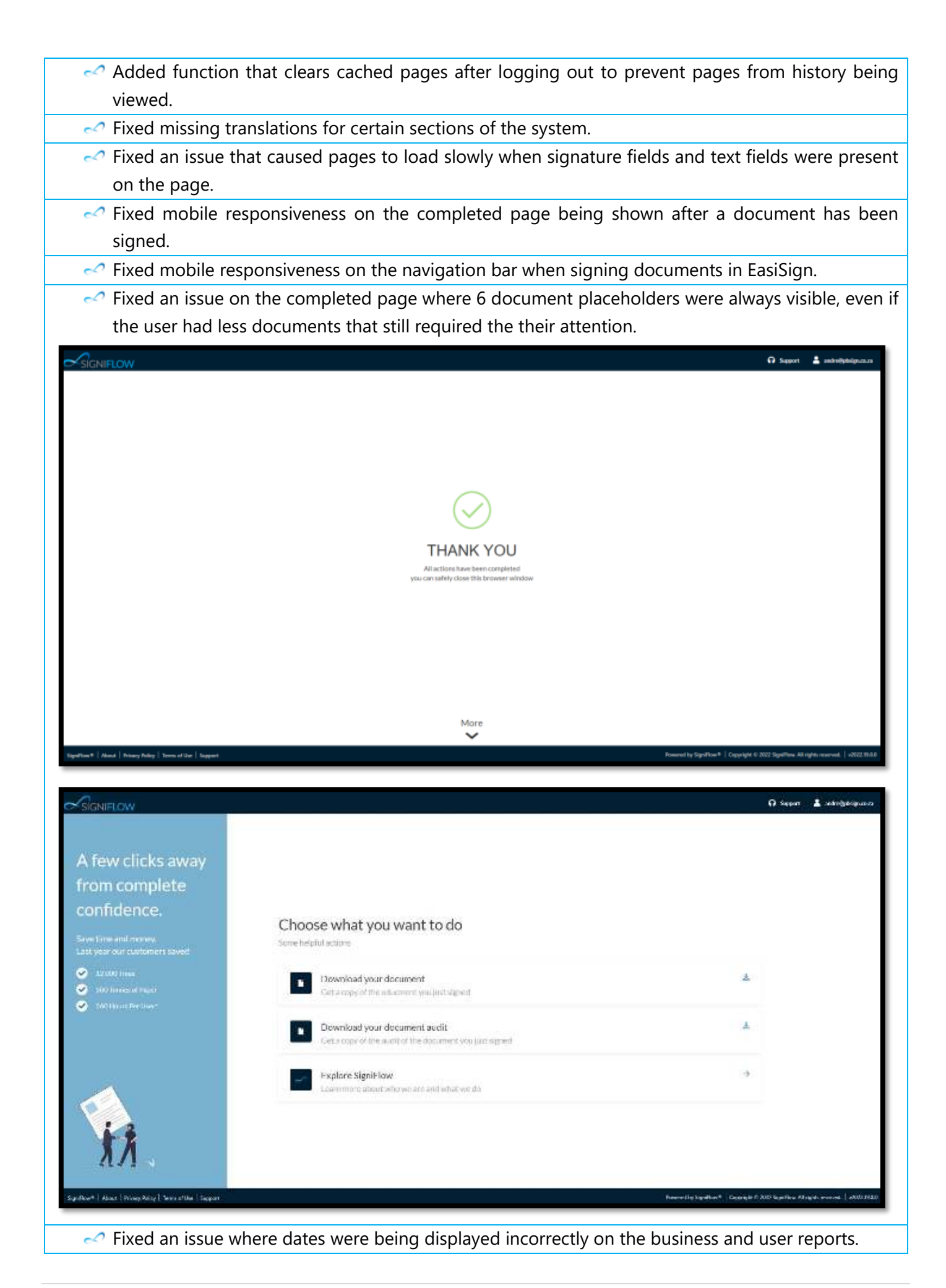

Fixed an issue where face-to-face initials were not showing on the first place when viewing the document on the system, but did show when downloading the document.  $\sim$  Fixed date sorting issues on the line charts in the reporting section. Fixed an issue where a user was unable to edit some of the info on their profile page, which should have been editable. Fixed a spelling mistake on the completed documents page on the dashboard. Fixed styling issues on the completed documents page on the dashboard. Fixed an issue where an error was produced when a user tried to apply only one initial at a time and save.  $\sim$  Made changes to jQuery to prevent a possible prototype pollution issue. Fixed an issue where the signature appearance was not displayed correctly when using USB Key signing. Fixed an issue that prevented workflow templates from being applied in some cases when proxy allowed was disabled on a business level.  $\sim$  Added correct region URL settings to EasiSign for the footer section. Fixed an issue during workflow creation where the page loader would seem stuck after removing the last user from the workflow. Fixed an issue where the table/grid that displayed the predefined face-to-face during workflow creation would not show. Fixed the "Return to login" button on the logout page after a document had been signed and the user opted to log out. Fixed minor spacing issues in the layout for the workflow creation section. Fixed an issue where users that where business administrators and who were net set as team leads, were not able to assign users to a team. Fixed an issue during face-to-face signing where if a user opted to scan the QR code to draw their signature, an error would appear during saving. Fixed an issue during approving/signing where a document that had been approved kept appearing on the pop up when 'Approve all" was selected.  $\sim$  Fixed an issue where date pickers where not being translated.  $\sim$  Fixed an issue where the document templates selector displayed on the document upload section even when no document templates had been created. Made changes to the AddWorkflowStepV2 method to handle null values being passed in for mobile number.  $\sim$  Ensured that the electronic and digital signature images are updated once a user updates their signature in their profile. Fixed an issue on the tooltip that occurred when hovering over the language preference section during workflow creation. Fixed an issue where the "Check all" button did not appear on the completed documents page on the dashboard.  $\sim$  Fixed an issue in DocFlow that prevented the destinations from displaying. Fixed an issue on the completed documents page where an error was shown after the last document had been deleted from the table/grid.

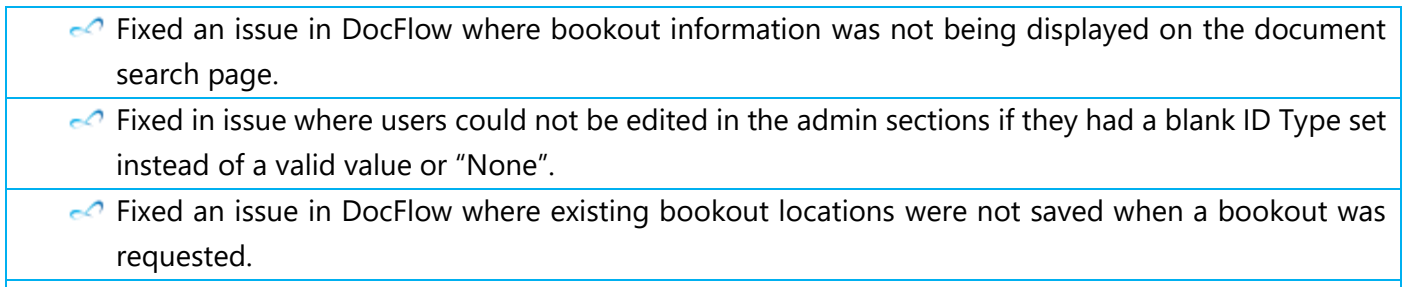

Fixed an issue where signing the same field twice caused signatures to invalidate.